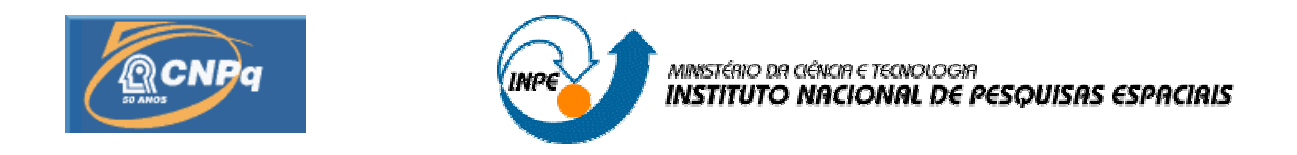

# **DINÂMICA E SISTEMA DE DETERMINAÇÃO DE ATITUDE DE UM NANOSATÉLITE CONTROLADO POR BOBINAS MAGNÉTICAS**

# RELATÓRIO DE PROJETO DE INICIAÇÃO CIENTÍFICA (CNPq/INPE)

Alain Giacobini de Souza (UNESP, Bolsista CNPq) E-mail: alaingiacobini@gmail.com.br

Dr. Luiz Carlos Gadelha de Souza (**DMC**/INPE, Orientador) E-mail: gadelha@dem.inpe.br

**Julho de 2008** 

### **RESUMO**

 Ultimamente tem-se observado um grande número de missões espaciais envolvendo satélites de pequeno porte, denominados nanosatélites. Dentre os motivos para a utilização de nanosatélites, o pequeno orçamento envolvido e o baixo consumo de potência, são as principais vantagens apresentadas em relação a missões mais complexas. Por um outro lado, missões envolvendo nanosatélites, também precisam de um Sistema de Determinação de Atitude e Órbita (SDAO) tão eficiente como outro qualquer. Uma vez que este, precisa ser capaz de realizar diferentes tipos de determinação de atitude e órbita com grande grau de precisão. Cabe, ainda, ressaltar que uma adequada comunicação entre o nanosatélite e as estações terrestre é função de um sistema de determinação de atitude (SDA) confiável e eficiente.

 Neste trabalho, estuda-se a dinâmica e o SDA de um nanosatélite controlado por bobinas magnéticas. Através deste estudo, foi possível verificar que o SDA para um nanosatélite pode ser baseado em componentes relativamente barato, existente no mercado, como magnetômetros, bobinas magnéticas e sensores solares; e em simples, mas confiáveis, algoritmos de determinação de atitude, que podem propiciar um aumento na vida útil da missão.

# **INDICE**

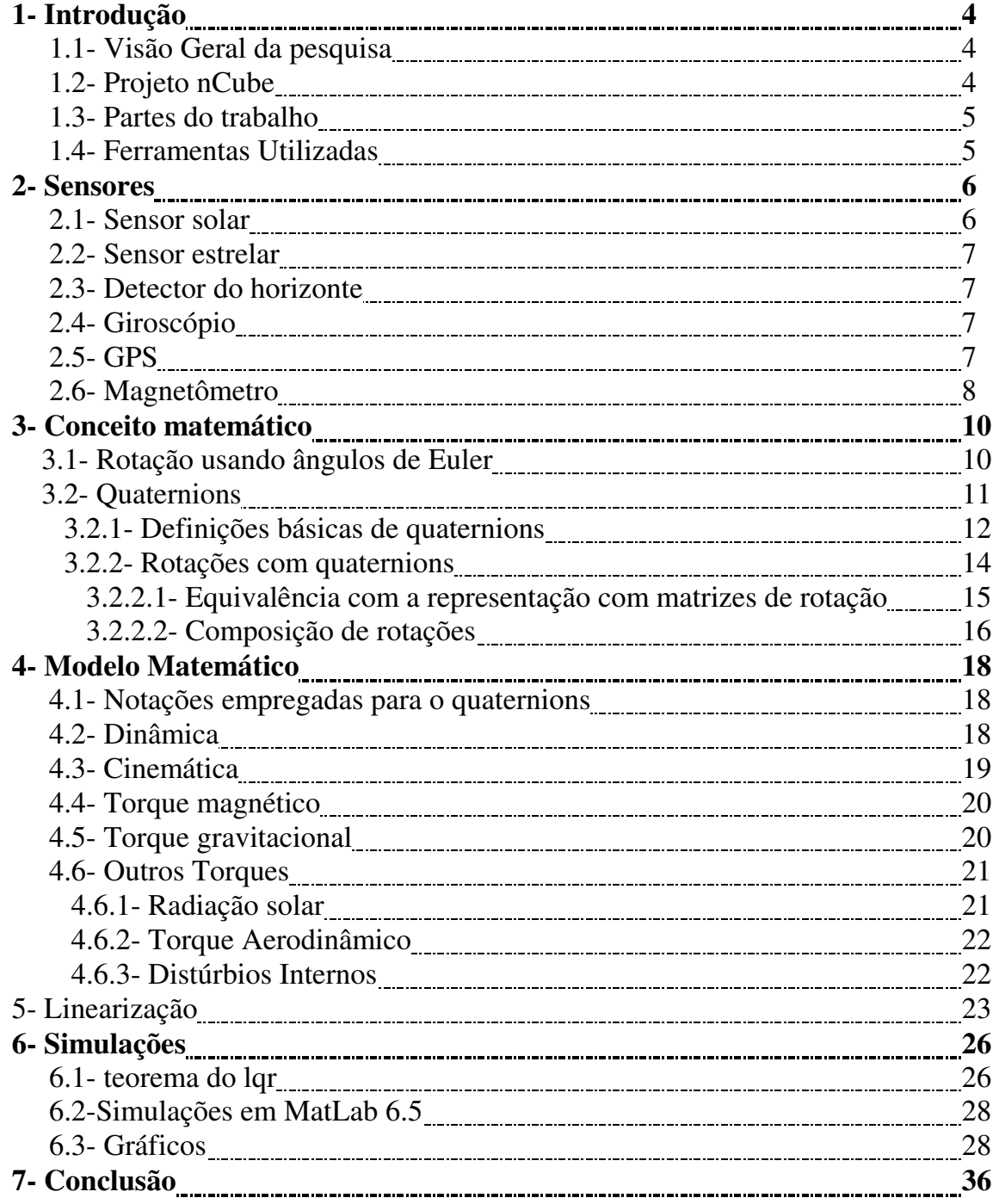

# **1. INTRODUÇÃO.**

### 1.1.VISAO GERAL DA PESQUISA.

 Este trabalho inicialmente mostra os aspectos básicos da dinâmica de um satélite rígido de pequeno porte, com controle de atitude baseado na iteração do campo magnético gerado por três bobinas com o campo magnético da Terra.

 O estudo se baseou no projeto norueguês do nCube (Kjell Magne Fauske, 2002), no qual é descrita a modelagem do satélite, incluindo a cinemática, a dinâmica e os atuadores, além dos torques externos, dentre estes o torque gravitacional da Terra, os quais interferem na determinação e no controle de atitude e órbita do satélite.

 Os conceitos matemáticos básicos associados à dinâmica e ao controle de sistemas espaciais são apresentados de uma forma resumida, mas permite compreender sem dificuldades o processo de derivação e linearização das equações de movimento do satélite.

 Através dos resultados obtidos com o estudo da dinâmica e do sistema de controle é possível determinar que tipo de sensores é mais apropriado para o satélite, confrontando-se o espaço útil existente no satélite e as restrições de orçamento do projeto.

 Os resultados mostraram inicialmente, a possível necessidade da utilização de sensores de velocidade angulares e inerciais em conjunção com a implementação de um filtro Kalman para estimar estados não disponíveis e assim aumentar o desempenho do sistema de controle de atitude.

#### 1.2. PROJETO nCUBE.

 O nCube é um satélite experimental construído e desenvolvido por estudantes de quatro universidades Norueguesas (Narvik University College, Norwegian University of Science and technology (NTNU), Agricultural University of Norway e University of Oslo) no período de 2001-2003. O projeto foi iniciado pelo centro espacial norueguês com suporte do Andøya Rocket Range, Noruega.

 Este trabalho também visa estudar e desenvolver um sitema de cotrole para um satélite de pequeno porte, cujas dimensões são semelhante ao do CubeSat, o qual tem forma cúbica com aresta de 10 cm, não podendo pesar mais que 1kg, visando um baixo custo de lançamento em um órbita baixa em torno da Terra. Um objetivo importante daquele projeto foi introduzir alunos de nível universitário na área espacial, focando a aprendizagem em tecnologias de sistema de controle. Objetivo coincidente com o programa de Iniciação Cientifica do INPE.

### 1.3. PARTES DO TRABALO.

 Capitulo 2: De uma forma sucinta é explicada o funcionamento de alguns tipos de sensores que podem ser aplicadas no projeto.

 Capitulo 3: É introduzido os conceitos matemáticas básicos necessários as derivão das equações de movimento e do sistema de controle do satélite.

 Capitulo 4: Em uma continuação do capitulo anterior, aqui as equações da dinâmica do satélite, levando em consideração os torques atuantes, são deduzidas.

Capitulo 5: Linearização do sistema de equações geradas no capitulo anterior.

Capitulo 6: Simulações e considerações.

Capitulo 7: Conclusões.

### 1.4. FERRAMENTAS UTILIZADAS.

Este trabalho foi escrito no Microsoft Word XP, e foi utilizado o MatLab 6.5.

### **2. SENSORES**

 Sensores são dispositivos que permite a coleta de informações sobre as características da dinâmica de um sistema sem a necessidade da interferência de um observador.

 Os sensores podem ser comparados aos olhos, mãos, pele, ouvidos de um ser Humano, eles coletam dados e informam o cérebro das condições do meio em que estamos, fazendo com que ele analise esses dados e nos passe uma resposta do que devemos fazer, e nossos sensores irão novamente obter novos dados, mas desta fez com os resultados gerados pela ação da resposta de nosso movimento.

 Os sensores apresentados neste trabalho são sensores de atitude, ou seja, sensores que irão fornecer dados sobre o movimento de rotação de um satélite em relação a um dado referencial, por exemplo: posições e velocidades angulares, intensidade do campo magnético e etc.

 Devido à falta de espaço físico para se acomodar todos os sensores necessários para uma determinação perfeita do movimento do satélite e por restrições de orçamento, é preciso através das informações já obtidas gerar outras informações, afim de aperfeiçoar ou melhorar o desempenho do sistema de controle. Este processo geralmente é feito com algoritmos de estimação implementados em um programa de computador.

### 2.1. SENSOR SOLAR

 Este sensor é composto por fotodiodos instalados nas faces do satélite de uma forma que se tenha sempre um deles que receba raios solares, e assim podendo estimar um vetor que aponte sempre em direção ao Sol.

 Pode-se dizer que este sensor é bem leve e pequeno, mas ele obriga que o satélite sempre esteja em uma região que receba raios solares, caso contrario a determinação deste vetor se torna impossível.

6

### 2.2. SENSOR ESTRELAR

 Este sensor utiliza um sistema que fotografa os arredores do satélite, focalizando as estrelas, depois ele compara as fotos com seu catalogo on-board e determina a posição do corpo em relação a uma estrela ou constelação.

 O sensor estrelar é muito grande e pesado, sem contar que quando utilizado deve-se colocar um dispositivo para evitar que os brilhos da Lua, Terra, Sol e dos outros sensores influenciem na sua leitura.

### 2.3. DETECTOR DO HORIZONTE

 Este sensor determina onde esta a Terra em relação ao satélite. Dispositivos infravermelhos conseguem distinguir o frio do espaço do calor da atmosfera da Terra e assim estimando uma posição do corpo em relação à Terra.

### 2.4. GIROSCOPIO

 O giroscópio não é um sensor de referencia, mas sim um sensor de inércia. Com ele é possível medir a velocidade angular do satélite que integrada pode dar informações sobre a posição angular, isto é, a atitude do satélite.

 Existem atualmente vários tipos de giroscópios, entre eles o que mais se destaca é o giroscópio óptico que é mais leve e menor que seus irmãos mecânicos. Seu funcionamento é bem parecido com os mecânicos, mas o que difere é que em lugar de um pesado anel, existe um anel em fibra óptica com um laser passando por dentro dele.

### 2.5. GPS (Global Positioning System)

 Este sistema permite calcular rapidamente e com exatidão posições na Terra, com base em informações enviadas pelos satélites de uma constelação com um total de 24 satélites NavStar. Os movimentos orbitais destes satélites são controlados por estações existentes na Terra.

 Satélites de NavStar circundam a terra duas vezes por dia, em uma órbita muito precisa, transmitindo informações precisas para a Terra. Receptores de GPS levam esta informação e, triangulação de uso, para calcular o local exato do usuário. Essencialmente, o receptor de GPS compara o tempo em que um sinal foi transmitido por um satélite, com o tempo que foi recebido. A diferença de tempo é transmitida para o receptor de GPS, o quão longe o satélite está.

 O GPS pode ser usado para determinar a atitude do satélite, com o devido posicionamento de duas antenas separadas por uma determinada distancia, pode-se calcular a diferença entre as ondas recebias do GPS e emitidas pelo satélite e assim verificar o movimento do satélite envolta do eixo que contem o plano entre as antenas.

### 2.6. MAGNETOMETRO

 Instrumento utilizado para medir a intensidade e direção de um campo magnético. Em termos espaciais ele deve ser usado de preferência em uma órbita bem próxima da Terra onde o campo magnético é mais e intenso e fácil de ser modelado.

 A precisão do magnetômetro fica comprometida limitada essencialmente sobre três fatores.

 - Distúrbios causados pelos componentes eletrônicos do satélite: Os circuitos elétricos presentes no satélite interferem na leitura do magnetômetro uma vez que eles geram um campo magnético mesmo que muito pequeno. Para corrigir estes distúrbios é necessária uma blindagem nos equipamentos.

 - Erro do modelo de referencia em relação ao modelo de campo: É muito comum o modelo utilizado para o projeto não funcionar com exatidão na pratica causando pequenos ou grandes desvios dependendo da margem de erro aceitada na confecção do projeto.

 - Distúrbio externo devido as correntes ionosféricas: A corrente ionosférica flui no meio gerando um campo magnético, e não é possível prever sua influencia no final da estimação da atitude.

### **3. CONCEITO MATEMATICO**.

# 3.1. ROTAÇÃO USANDO ANGULOS DE EULER

 Para equacionar a rotação de um corpo extenso pode se utilizar os ângulos de Euler, que são baseados em três rotações distintas, uma no eixo x, outra no eixo Y e por fim uma no eixo z (independendo da ordem), como representa a figura abaixo.

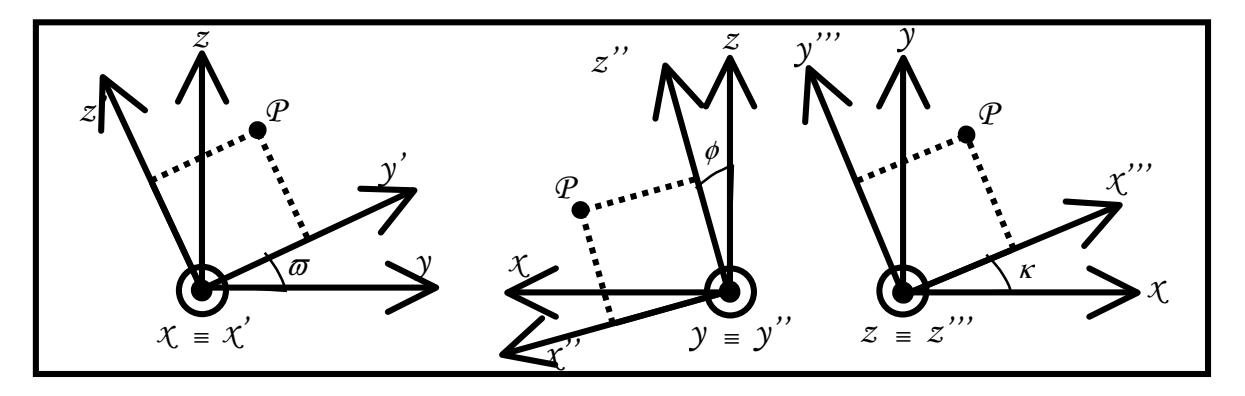

Figura 3.1: Rotação sobre os eixos.

 Na representação dos ângulos de Euler usa-se uma matriz de rotação "resultante", que é o produto das matrizes de rotação de cada um dos eixos independentes. Cada matriz de rotação associada a cada um dos eixos são dadas por  $R_x(\omega), R_y(\phi), R_z(\kappa)$  em que ω, φ, κ são os ângulos de Euler relacionados as rotações em x, y, e z respectivamente.

 Dos sistemas mostrados na figura 1 pode-se relacionar as coordenadas do ponto P em cada uma das situações (X', Y', Z'), (X'', Y'', Z'') e (X''', Y''', Z''') com as componentes de (X, Y, Z) e com os respectivos ângulos de Euler (ω, φ, κ) a partir de simples relações trigonométricas. Assim as coordenadas do ponto P podem ser escritas na seguinte forma matricial;

$$
\begin{bmatrix} X' \\ Y' \\ Z' \end{bmatrix} = R_x(\boldsymbol{\varpi}) \begin{bmatrix} X \\ Y \\ Z \end{bmatrix}, \qquad \begin{bmatrix} X'' \\ Y'' \\ Z'' \end{bmatrix} = R_y(\boldsymbol{\varphi}) \begin{bmatrix} X \\ Y \\ Z \end{bmatrix}, \qquad \begin{bmatrix} X''' \\ Y''' \\ Z''' \end{bmatrix} R_z(\boldsymbol{\kappa}) \begin{bmatrix} X \\ Y \\ Z \end{bmatrix}
$$

Onde as matrizes  $R_x(\omega), R_y(\phi), R_z(\kappa)$  são representadas por;

$$
R_x(\boldsymbol{\varpi}) = \begin{bmatrix} 1 & 0 & 0 \\ 0 & \cos(\boldsymbol{\varpi}) & \sin(\boldsymbol{\varpi}) \\ 0 & -\sin(\boldsymbol{\varpi}) & \cos(\boldsymbol{\varpi}) \end{bmatrix}, R_y(\boldsymbol{\phi}) = \begin{bmatrix} \cos(\boldsymbol{\phi}) & 0 & -\sin(\boldsymbol{\phi}) \\ 0 & 1 & 0 \\ \sin(\boldsymbol{\phi}) & 0 & \cos(\boldsymbol{\phi}) \end{bmatrix} e
$$

$$
R_z(\boldsymbol{\kappa}) = \begin{bmatrix} \cos(\boldsymbol{\kappa}) & \sin(\boldsymbol{\kappa}) & 0 \\ -\sin(\boldsymbol{\kappa}) & \cos(\boldsymbol{\kappa}) & 0 \\ 0 & 0 & 1 \end{bmatrix}
$$

 Como o produto de matrizes não é comutativo deve-se observar que o produto deve ser feito na ordem das rotações efetuadas, pois se assim não for feito poderá alterar o resultado da matriz resultante. Pegando o exemplo da figura 1 onde o sistema inicial é uma rotação em x (R<sub>x</sub> $(\varpi)$ ), uma segunda rotação em y (R<sub>y</sub> $(\phi)$ ) e por fim uma em z  $(R_z(k))$ . Assim o produto resultante será  $R_{\overline{\omega}\phi\kappa} = R_z(\kappa) \cdot R_y(\phi) \cdot R_z(\overline{\omega})$ , pode ser escrita como;

$$
R_{\overline{\omega}\phi\kappa} = \begin{bmatrix} \cos(\phi)\cos(\kappa) & \sin(\varpi)\sin(\phi)\cos(\kappa) + \cos(\varpi)\sin\kappa & \sin(\varpi)\cos(\kappa) - \cos(\varpi)\sin(\phi)\cos(\kappa) \\ -\cos(\phi)\sin(\kappa) & \cos(\varpi)\cos(\kappa) - \sin(\varpi)\cos(\phi)\sin(\kappa) & \cos(\varpi)\sin(\phi)\sin(\kappa) + \sin(\varpi)\cos(\kappa) \\ \sin(\phi) & -\sin(\varpi)\cos(\phi) & \cos(\varpi)\cos(\phi) \end{bmatrix}
$$

 As vantagens da utilização dos ângulos de Euler são devido a sua representação que de uma forma simples e clara expressa três variáveis diretamente ligadas aos três graus de liberdade do sistema. Pode-se também dizer que a visualização física da rotação é imediata usando este método.

 Este método também possui uma serie de desvantagens que por sua vez acabam por tornar extremamente difícil a utilização dos ângulos de Euler para realizar rotações. Entre estas desvantagens pode se citar que nem sempre é fácil encontrar uma decomposição evidente da rotação geral em três eixos, nem sempre é possível de representar uma rotação usando os ângulos de Euler que corresponda a uma serie de rotações concatenadas.

### 3.2. QUATERNIONS.

 A partir das pesquisas feitas por Carl F. Gauss e Leonhard Euler, o matemático irlandês Willian R. Hamilton desenvolver os *quaternions*.

 Hamilton estudava a interpretação geométrica dos números complexos no plano e procurava obter resultados análogos do sistema planar no sistema espacial, de forma encontrar um numero complexo tridimensional com que seu produto corresponde-se a uma rotação junto com uma mudança de escala.

 Para realizar seus objetivos, Hamilton notou que precisava de quatro números para realizar a rotação seguida de uma mudança de escala, seriam esses números; um numero correspondente a mudança de escala, um para indicar o ângulo de rotação e os dois restantes para indicar o eixo de rotação. Para introduzindo uma estrutura não comutativa Hamilton encontrou um fecho para multiplicação do numero complexo de forma  $\omega + ix + jy + kz$ , fazendo  $i^2 = j^2 = k^2 = ijk = -1$ , e assim nomeou esse números complexos em R<sup>4</sup> de *quaternions*.

### 3.2.1. DEFINIÇÕES BASICAS DE QUATERNIONS.

 O conjunto dos quaternions é representado pela a letra H, em homenagem ao seu descobridor.

Para quaternions tem se as seguintes notações, envolvendo conjuntos:

- $\bullet$  H<sub>1</sub>; Conjunto dos quaternions unitários.
- *o* H ; Conjunto dos quaternions não nulos.
- $H_{R^3}$ ; Sub-conjunto dos quaternions puros.

Este sistema é definido por três imaginários diferentes; *i*, *j* e *k*, em que:

$$
i^2 = j^2 = k^2 = -1 \tag{3.1}
$$

$$
ij = -ji = k \tag{3.2}
$$

$$
jk = -kj = i \tag{3.3}
$$

$$
ki = -ik = j \tag{3.4}
$$

Notação cartesiana:

$$
q = q_o + q_1 i + q_2 j + q_3 k \tag{3.5}
$$

Notação vetorial:

$$
q = (q_o; q_1; q_2; q_3) \tag{3.6}
$$

Em que,

$$
\Rightarrow q_o := \text{parte real} [ \text{Re}(q) ].
$$

$$
\Rightarrow q = q_1 i + q_2 j + q_3 k := \text{parte imaginaria} [\text{Im}(q)].
$$

 $\Rightarrow$  *q quaternion* puro se Re(*q*) = 0, ou seja, *q* = *q*.

### Operações com *quaternions*:

Tendo os *quaternions*;

$$
p = p_o + \mathbf{p} = p_1 i + p_2 j + p_3 k \tag{3.7}
$$

$$
q = q_o + \mathbf{q} = q_o + q_1 i + q_2 j + q_2 k \tag{3.8}
$$

# DEFINIÇÃO 3.1. Igualdade;

$$
p = q \qquad \text{se} \qquad p_{o} = q_{o} \qquad e \qquad p = q \tag{3.9}
$$

DEFINIÇÃO 3.2. Adição e subtração;

$$
p \pm q = (p_o + p) \pm (q_o + q) = (p_o + q_o) \pm (p + q)
$$
 (3.10)

DEFINIÇÃO 3.3. Multiplicação;

$$
p * q = (p_o + p_1 i + p_2 j + p_3 k) * (q_o + q_1 i + q_2 j + q_3 k) =
$$
  
\n
$$
(p_o q_o - p_1 q_1 - p_2 q_2 - p_3 q_3) +
$$
  
\n
$$
(p_o q_1 + p_1 q_o + p_2 q_3 - p_3 q_2) i +
$$
  
\n
$$
(p_o q_2 - p_1 q_3 + p_2 q_o + p_3 q_1) j +
$$
  
\n
$$
(p_o q_3 + p_1 q_2 - p_2 q_1 + p_3 q_o) k
$$
  
\n(3.11)

<u>DEFINIÇÃO 3.4.</u>Multiplicação por um escalar do tipo  $\alpha = \alpha_o + 0$ , em que  $\alpha \in \mathbb{R}$ ;

$$
\alpha * q = (\alpha + 0) * (q_o + q) = \alpha q_o + \alpha q_1 i + \alpha q_2 j + \alpha q_3 K \tag{3.12}
$$

DEFINIÇÃO 3.5. Conjugado.

$$
\overline{q} = q_o - \mathbf{q} = q_0 - q_1 i - q_2 j - q_3 k \tag{3.13}
$$

Logo:

$$
\overline{q} = q \tag{3.14}
$$

$$
\overline{pq} = \overline{qp} \tag{3.15}
$$

$$
\overline{p+q} = \overline{p+q} \tag{3.16}
$$

DEFINIÇÃO 3.6. Norma.

$$
|q| = |q_o + q_1 i + q_2 j + q_3 k| = \sqrt{q_o^2 + q_1^2 + q_2^2 + q_3^2}
$$
\n(3.17)

Com o simples calculo;

$$
|q|^2 = \overline{q}q = q\overline{q} = qq \tag{3.18}
$$

Logo,

$$
|q| = \sqrt{q\overline{q}}\tag{3.19}
$$

DEFINIÇÃO 3.7. Quaternion unitário.

$$
|q| = 1\tag{3.20}
$$

Observação: Inverso de um quaternion não nulo se expressa como (3.21).

$$
q^{-1} = \frac{\overline{q}}{\left|q\right|^2} \tag{3.21}
$$

 Em que a divisão de um quaternion por um escalar real corresponde a divisão membro a membro.

# DEFINIÇÃO 3.8. Divisão.

Divisão pela direita: 
$$
\frac{p}{q} = pq^{-1}
$$
 (3.22)

Divisão pela esquerda:  $\frac{p}{q} = q^{-1}p$  $p \nvert_{a} = q^{-1} p$  (3.23)

# 3.2.2. ROTAÇÕES COM QUATERNIONS.

 Hamilton procurou descrever rotações no espaço, do mesmo modo que os números complexos descrevem rotações no plano.

TEOREMA 1.1. Sejam  $q \in H_1$ ,  $q = cos(\theta) + n \text{ sen}(\theta)$  e seja  $p = 0 + p \in H$ <sub>R</sub>3,  $p \in H$ <sub>R</sub>3. Então  $p' = qpq^{-1}$ corresponde ao vetor que resulta a rotação de *p* em torno do eixo *n* por um ângulo de 2<sup>θ</sup> .

# Demonstração:

Considere  $R_q(p) = qpq^{-q} = qp\overline{q}$  em que  $p = 0 + p$  e  $q = q_o + q$  é um *quaternion* unitário tem-se:

$$
R_q(p) = (q_o + q)(0 + p)(q_o - q)
$$
  
=  $q_o(q \cdot p) + q_o(q_o p - p \times q) + q(p \cdot q) + q(q_o p - p \times q)$  (3.24)

De *pq* =  $(p_o q_o - p \cdot q) + p_o q + q_o p + p \times q$  tem-se;

$$
R_q(p) = (q_o^2 - \boldsymbol{q} \cdot \boldsymbol{q})\boldsymbol{p} + 2(\boldsymbol{q} \cdot \boldsymbol{p})\boldsymbol{q} + 2q_o(\boldsymbol{p} \times \boldsymbol{q})
$$
\n(3.25)

Escrevendo  $q = cos(\theta) + n \text{ sen}(\theta)$  com  $|\mathbf{n}| = 1$  e substituindo  $q_o = cos(\theta)$  e  $q = n$  *sen*( $\theta$ ) em R<sub>q</sub>( $p$ ), tem-se:

$$
R_q(p) = (1 - \cos(2\theta))(n \bullet p)n + p\cos(2\theta) + (n \times p)sen(2\theta)
$$
\n(3.26)

 Assim, dado um vetor *n* e um ângulo de rotação <sup>θ</sup> , o *quaternion* unitário  $q = cos(\theta) + n$  *sen*( $\theta$ ) efetua uma rotação de *p* entorno de um eixo *n* com ângulo 2 $\theta$ .

Qualquer rotação em torno de um ângulo  $\theta$  e de um eixo *n* com  $|\mathbf{n}| = 1$ , pode ser obtido através de um *quaternion* unitário.

### 3.2.2.1. Equivalência com a representação com matrizes de rotação.

Uma vez que a rotação é feita em  $\mathbb{R}^3$ , espera-se que haja uma forma de representação dessa rotação com *quaternions* em forma matricial.

O produto *pq* e *qp* podem ser expressos como  $pR(q)$  e  $pL(q)$ respectivamente em forma de matriz.

$$
R(q) = \begin{bmatrix} q_o & q_1 & q_2 & q_3 \\ -q_1 & q_o & -q_3 & q_2 \\ -q_2 & q_3 & q_o & -q_1 \\ -q_3 & -q_2 & q_1 & q_o \end{bmatrix} \begin{bmatrix} q_o & q_1 & q_2 & q_3 \\ -q_1 & q_o & q_3 & -q_2 \\ -q_2 & -q_3 & q_o & q_1 \\ -q_3 & q_2 & -q_1 & q_o \end{bmatrix} (3.27 \text{ e } 3.28)
$$
  
Tendo que  $R(\overline{q}) = R(q)^T$ .

 Dispondo da forma de multiplicação de matricial a esquerda por *q* e a direita por *q* , pode-se gerar uma matriz de rotação associada a uma dada rotação.

 Assim a matriz de rotação correspondente ao produto de duas matrizes, considerando um *quaternion* puro *r*,

$$
r' = r(R(q)^T L(q))
$$
\n(3.29)

Em que, e pelo fato do *quaternion* ser unitário, tem-se;

$$
R(q)^{T} L(q) = \begin{bmatrix} 1 & 0 & 0 & 0 \\ 0 & 1 - 2(q_{2}^{2} + q_{3}^{2}) & 2(q_{1}q_{2} - q_{o}q_{3}) & 2(q_{1}q_{3} + q_{o}q_{2}) \\ 0 & 2(q_{1}q_{2} + q_{o}q_{3}) & 1 - 2(q_{1}^{2} + q_{3}^{2}) & 2(q_{2}q_{3} - q_{o}q_{1}) \\ 0 & 2(q_{1}q_{3} - q_{o}q_{2}) & 2(q_{2}q_{3} + q_{o}q_{1}) & 1 - 2(q_{1}^{2} + q_{2}^{2}) \end{bmatrix}
$$
(3.30)

 Verifica-se que a matriz R é ortogonal e o seu determinante é 1 pelo que podemos concluir que R é uma matriz de rotação, estabelecendo deste modo a equivalência.

Podemos ainda escrever, na forma de matriz homogênea:

$$
R(q)^{T} L(q) = \begin{bmatrix} 1 & 0^{T} \\ 0 & R^{T} \end{bmatrix}
$$
 (3.31)

 Geralmente o produto de matrizes não comuta, mas estas matrizes comutam uma vez que representam a multiplicação à esquerda e à direita, e a multiplicação de *quaternions* é associativa.

### 3.2.2.2. Composição de rotações.

 De modo análogo às matrizes de rotação, multiplicam-se dois quaternions para somar as rotações que eles representam. Assim, a composição de rotações fazse naturalmente pela multiplicação dos quaternions correspondentes. De modo formal tem-se:

 Sejam *p, q*∈H<sup>1</sup> , Uma rotação em *p* seguida por uma rotação em *q* é equivalente que uma rotação por *qp*. Esta propriedade pode ser generalizada à composição de qualquer número de rotações.

 As vantagens de se utilizar os *quaternions* para fazer simulações de rotações estão relacionados ao fato de que com os *quartenions* não se perde a ortogonalidade das matrizes, a representação de rotações com eles é compacta, no sentido de que têm quatro graus de liberdade, uma grande vantagem quando se compara às matrizes de rotação que têm nove graus de liberdade.

 Em relação às desvantagens pode se citar a dificuldade em se visualizar a rotação, a indeterminação dos eixos, e sem contar que os quaternions servem exclusivamente para se fazer rotações, sendo assim impossível a parametrização de outras transformações.

### **4. MODELO DO MATEMATICO.**

# 4.1. NOTAÇÕES EMPREGADAS PARA O *QUATERNION*.

Sendo η a parte real e  $\varepsilon_1$ ,  $\varepsilon_2$ ,  $\varepsilon_3$  como parte imaginaria.

O *quaternion* utilizado para a rotação é unitário, logo;

$$
\eta^2 + {\varepsilon_1}^2 + {\varepsilon_2}^2 + {\varepsilon_3}^2 = 1 \tag{4.1}
$$

### 4.2. DINAMICA

Considerando o satélite como um corpo rígido, podemos aplicar os parâmetros de Euler nas equações de atitude que são derivadas no trabalho (*Kyrkjebø*, 2000).

$$
I\boldsymbol{\alpha}^b_{ib} + \boldsymbol{\varpi}_{ib}^b \times (I\boldsymbol{\varpi}_{ib}^b) = \tau^b \tag{4.2}
$$

Onde I é o momento de inércia do satélite  $\sigma_{ib}^b$  é a velocidade angular do corpo rígido respeitando a inércia da base e  $\tau^b$  é o torque atuante. O torque e a velocidades angular são decompostas na base do corpo. Pela definição da matriz de inércia, representada abaixo:

$$
I = \begin{bmatrix} I_x & 0 & 0 \\ 0 & I_y & 0 \\ 0 & 0 & I_z \end{bmatrix}
$$
 (4.3)

Que gera a equação gerada de 3.2

$$
I\boldsymbol{\alpha}^b_{\mathcal{U}} + S\left(\boldsymbol{\sigma}_{ib}^b\right)I\boldsymbol{\alpha}_{ib}^b = \tau^b \tag{4.4}
$$

Once

\n
$$
S\left(\boldsymbol{\varpi}_{ib}^{b}\right) = \begin{bmatrix}\n0 & -\boldsymbol{\varpi}_{zb}^{b} & \boldsymbol{\varpi}_{yb}^{b} \\
\boldsymbol{\varpi}_{zb}^{b} & 0 & -\boldsymbol{\varpi}_{xb}^{b} \\
-\boldsymbol{\varpi}_{yb}^{b} & \boldsymbol{\varpi}_{xb}^{b} & 0\n\end{bmatrix} \tag{4.5}
$$

A velocidade angular entre a base e corpo rígido pode ser decomposto em:

$$
\boldsymbol{\varpi}_{ib}^b = \boldsymbol{\varpi}_{io}^b + \boldsymbol{\varpi}_{ob}^b = R_o^b \boldsymbol{\varpi}_{io}^o + \boldsymbol{\varpi}_{ob}^b
$$
\n
$$
(4.6)
$$

Onde  $\overline{\omega}_{io}^o$  é a velocidade angular da órbita do corpo em relação a sua inércia.

### 4.3. CINEMATICA

A cinemática do corpo rígido descreve a orientação no espaço e é obtida através da integração da velocidade angular. Os *quaternions* são usados para representar a atitude por meio de equações diferenciais.

Uma rotação fica caracterizada por uma rotação  $\theta$  entorno de um eixo fixo  $\lambda$ .

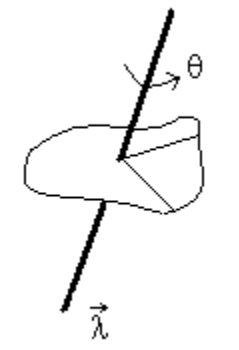

Figura 4.2: representação da rotação

A rotação entre os parâmetros de Euler e as velocidades angulares  $\vec{\omega}$  é:

$$
\mathcal{E} = \frac{1}{2} \eta \varpi_{ob}^b - \frac{1}{2} \varpi_{ob}^b \times \varepsilon \tag{4.7}
$$

$$
\mathbf{E} = -\frac{1}{2} \boldsymbol{\varepsilon}^T \boldsymbol{\varpi}_{ob}^b \tag{4.8}
$$

$$
\text{Onde,} \qquad \mathcal{E} = \frac{1}{2} [\eta_1 + S(\varepsilon)] \overline{\sigma}_{ob}^b \tag{4.9}
$$

Pode ser escrito na forma:

$$
\oint \mathcal{E} = \left[\frac{\partial \mathcal{E}}{\partial s}\right] = \frac{1}{2} \left[\frac{-\varepsilon^T}{\eta 1 + S(\varepsilon)}\right] \mathcal{D}_{ob}^b
$$
\n(4.10)

$$
\boldsymbol{\varpi}_{ob}^{b} = \boldsymbol{\varpi}_{ib}^{b} - \boldsymbol{R}_{o}^{b} \boldsymbol{\varpi}_{io}^{o}
$$
\n
$$
= \boldsymbol{\varpi}_{ib}^{b} - \boldsymbol{\varpi}_{o} \boldsymbol{c}_{1}^{b}
$$
\n(4.11)

### 4.4. TORQUE MAGNETICO.

O torque gerado pelas bobinas pode ser modelado como:

$$
\tau_m^b = m^b \times B^b \tag{4.12}
$$

Onde  $m^b$  é o dipolo magnético gerado pelas espiras, e  $B^b = \begin{bmatrix} B_x^b & B_y^b & B_z^b \end{bmatrix}$ é *z b y b*  $B^b = \begin{bmatrix} B_x^b & B_y^b & B_z^b \end{bmatrix}$ é o vetor local do campo magnético da Terra. O momento do dipolo magnético é;

$$
m^{b} = m_{x}^{b} + m_{y}^{b} + m_{z}^{b} = \begin{bmatrix} N_{x}i_{x}A_{x} \\ N_{y}i_{y}A_{y} \\ N_{z}i_{z}A_{z} \end{bmatrix} = \begin{bmatrix} m_{x} \\ m_{y} \\ m_{z} \end{bmatrix}
$$
(4.13)

Em que  $N_i$  é o numero de espiras,  $i_i$  é a corrente e  $A_i$  è a área da espira, em cada um dos eixos.

 O modelo das espiras pode ser o de um circuito RL (resistor – indutor). As espiras possuem uma dinâmica mais rápida que o corpo, a simulação dos campos magnéticos das espiras assim como sua dinâmica são muito lentos de serem feitos, logo foi negligenciada sua simulação. Os erros introduzidos por causa disto afeta o sistema de dinâmica do corpo tornando-o relativamente lento.

### 4.5. TORQUE GRAVITACIONAL

A atração devido o campo gravitacional da Terra afeta na órbita do satélite.

 Admitindo o centro de massa da Terra homogêneo o gradiente gravitacional pode ser escrito como:

$$
\tau_{grav}^b = \frac{3\mu}{R_0^3} u_e \times (\mathbf{I} u_e) \tag{4.14}
$$

Em que  $\mu$  é o coeficiente gravitacional terrestre (3.986  $\times$  10<sup>14</sup> m<sup>3</sup>/s<sup>2</sup>) e  $u_e$  é o vetor unitário apontado na direção do nadir.

Esta equação pode ser escrita com base no corpo do satélite da forma;

$$
\tau_{grav}^b = 3\boldsymbol{\varpi}_o^2 \begin{bmatrix} (\mathbf{I}_z - \mathbf{I}_y)\boldsymbol{\varepsilon}_1 \\ (\mathbf{I}_z - \mathbf{I}_x)\boldsymbol{\varepsilon}_2 \\ 0 \end{bmatrix}
$$
(4.15)

### 4.6. OUTROS TORQUES

 Existem que atuam sobre o satélite afetando em seu controle e órbita que devem ser levados em consideração.

# 4.6.1. RADIAÇÃO SOLAR

 Partículas ejetadas pela atividade solar para o Sol, acabam colidindo com a superfície lateral do satélite empurrando-o para fora de sua órbita. A radiação solar é uma perturbação muito flutuante, e possui maior efeito em altas altitudes.

 A área da face voltada para o Sol é essencial para a determinação da aceleração resultante causada pela radiação.

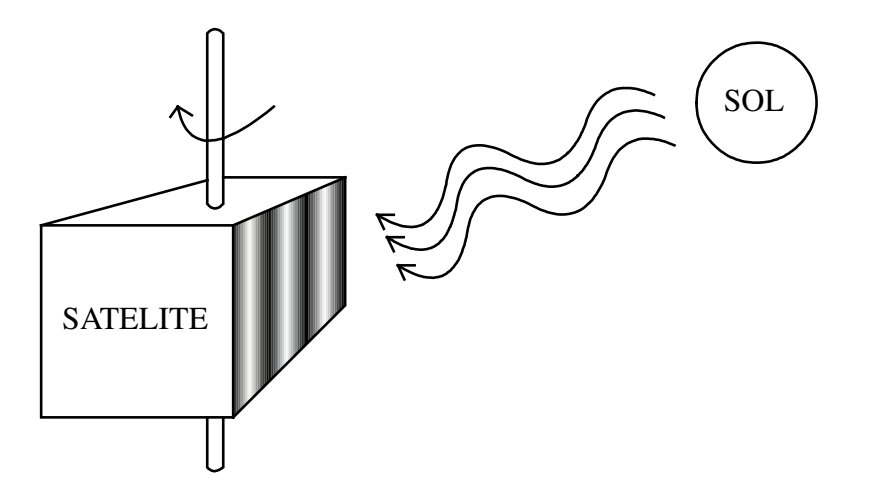

Figura 4.3: representação da incidência da radiação solar.

 As forças atuantes devido a este efeito são calculadas a partir de constantes e de valores do índice de absorção do material que é composto a estrutura da face do satélite.

### 4.6.2. TORQUES AERODINAMICOS

 Devido a alteração da densidade do ar em altas altitudes, a velocidade do corpo é diminuída e assim fazendo com que ele perca altitude afetando sua órbita.

 Com os valores da velocidade, densidade do ar na respectiva altitude, a área da face perpendicular a velocidade é possível calcular e prever as devidas correções deve efeito aerodinâmico.

### 4.6.3. DISTURBIOS INTERNOS

 Os circuitos elétricos presentes no satélite também geram um campo magnético que atua no campo gerado pelas bobinas e assim interferindo no mesmo.

 Para tornar desprezível essa interação os circuitos devem ser projetados para causar o mínimo de efeito sobre sob o campo gerado pelas bobinas.

# **5. LINEARIZAÇÃO**

 A linearização deste modelo tem como objetivo facilitar a analise do comportamento do satélite.

A linearização em torno de  $\eta = 1$ ,  $\varepsilon = 0$  o que justifica um  $\theta \approx 0$ , portanto temos a velocidade angular expressa em quaternios:

$$
\oint \mathcal{E} = \begin{bmatrix} \frac{\partial \vec{E}}{\partial s} = \frac{1}{2} \begin{bmatrix} 0 \\ \sigma_{ob}^b \end{bmatrix} \\ \frac{\partial \vec{E}}{\partial s} = 0 \end{bmatrix}
$$
\n
$$
\mathcal{E} = \frac{1}{2} \sigma_{ob}^b \ , \ \sigma_{ob}^b = 2 \mathcal{E}
$$
\n(5.1)

A matriz de rotação é dada:

$$
R_o^b(q) = 1 + 2\eta S(\varepsilon) + 2S^2(\varepsilon)
$$
\n<sup>(5.2)</sup>

Onde é aproximadamente,

$$
R_o^b(q) \approx 1 + 2\eta S(\varepsilon) \tag{5.3}
$$

Escrevendo na forma matricial,

$$
R_o^b = \begin{bmatrix} 1 & 0 & 0 \\ 0 & 1 & 0 \\ 0 & 0 & 1 \end{bmatrix} + 2 \begin{bmatrix} 0 & -\varepsilon_3 & \varepsilon_2 \\ \varepsilon_3 & 0 & -\varepsilon_1 \\ -\varepsilon_2 & \varepsilon_1 & 0 \end{bmatrix} = 2 \begin{bmatrix} 1/2 & -\varepsilon_3 & \varepsilon_2 \\ \varepsilon_3 & 1/2 & -\varepsilon_1 \\ -\varepsilon_2 & \varepsilon_1 & 1/2 \end{bmatrix}
$$
(5.4)

Substituindo a equação (4.4) na equação (3.6) temos:

$$
\boldsymbol{\varpi}_{ib}^{b} = 2 \begin{bmatrix} 1/2 & -\varepsilon_{3} & \varepsilon_{2} \\ \varepsilon_{3} & 1/2 & -\varepsilon_{1} \\ -\varepsilon_{2} & \varepsilon_{1} & 1/2 \end{bmatrix} \begin{bmatrix} 0 \\ \boldsymbol{\varpi}_{o} \\ 0 \end{bmatrix} + 2 \begin{bmatrix} \mathbf{\mathcal{E}} \\ \mathbf{\mathcal{E}} \\ \mathbf{\mathcal{E}} \\ \mathbf{\mathcal{E}} \end{bmatrix} = \begin{bmatrix} 2\mathbf{\mathcal{E}} - 2\boldsymbol{\varpi}_{o}\varepsilon_{3} \\ 2\mathbf{\mathcal{E}}_{2} + \boldsymbol{\varpi}_{o} \\ 2\mathbf{\mathcal{E}}_{3} - 2\boldsymbol{\varpi}_{o}\varepsilon_{1} \end{bmatrix} \tag{5.5}
$$

Onde a aceleração angular é:

$$
\boldsymbol{\sigma}_{tb}^b = \begin{bmatrix} \boldsymbol{\sigma}_{x}^b \\ \boldsymbol{\sigma}_{x}^b \\ \boldsymbol{\sigma}_{x}^c \end{bmatrix} = \begin{bmatrix} 2\boldsymbol{\sigma}_{x}^b - 2\boldsymbol{\sigma}_{o}\boldsymbol{\sigma}_{x}^b \\ 2\boldsymbol{\sigma}_{x}^b - 2\boldsymbol{\sigma}_{o}\boldsymbol{\sigma}_{x}^c \end{bmatrix}
$$
(5.6)

As equações do movimento são dadas por;

$$
\mathbf{I}\boldsymbol{\alpha}_{tb}^b = \tau^b - \left(\!\boldsymbol{\sigma}_{ib}^b\right) \!\times\! \mathbf{I}\boldsymbol{\sigma}_{ib}^b \tag{5.7}
$$

O torque gravitacional pode ser descrito utilizando os *quaternions* da forma abaixo;

$$
\tau_{grav}^b = 3\boldsymbol{\varpi}_o^2 \begin{bmatrix} (\mathbf{I}_z - \mathbf{I}_y)\boldsymbol{\varepsilon}_1 \\ (\mathbf{I}_z - \mathbf{I}_x)\boldsymbol{\varepsilon}_2 \\ 0 \end{bmatrix}
$$
(5.8)

A resultante do torque magnético das bobinas:

$$
\tau^b = \tau^b_m \times B^b \tag{5.9}
$$

$$
\tau^b = \begin{bmatrix} B_z m_y - B_y m_z \\ B_x m_z - B_z m_x \\ B_y m_x - B_x m_y \end{bmatrix}
$$
\n(5.10)

Somando (4.8) com (4.10) temos a resultante:

$$
\tau^{b} = 3\overline{\omega}_{o}^{2} \left[ \frac{B_{z}m_{y} - B_{y}m_{z} + (\mathbf{I}_{z} - \mathbf{I}_{y})\varepsilon_{1}}{B_{x}m_{z} - B_{z}m_{x} + (\mathbf{I}_{z} - \mathbf{I}_{x})\varepsilon_{2}} \right]
$$
(5.11)

Substituindo (4.5) e (4.11) em (4.7), tem-se:

$$
I_x(2\mathcal{L} - 2\sigma_o \mathcal{L}) = (I_y - I_z)(2\sigma_o \mathcal{L} + 8\sigma_o^2 \mathcal{L}) + B_z m_y - B_y m_z
$$
(5.12)

$$
I_{y}(2\mathbf{E}_{z}) = -(I_{x} - I_{z})(6\sigma_{o}^{2}\varepsilon_{2}) + B_{x}m_{z} - B_{z}m_{x}
$$
\n(5.13)

$$
I_z(2\mathbf{A} - 2\mathbf{\sigma}_o \mathbf{A}) = (I_y - I_x)(2\mathbf{\sigma}_o \mathbf{A} + 2\mathbf{\sigma}_o^2 \mathbf{\varepsilon}_1) + B_y m_x - B_x m_y
$$
(5.14)

Isolando ε& nas equações acima temos;

$$
\mathbf{E}_{\mathbf{F}} = (1 - k_x)\boldsymbol{\varpi}_o \mathbf{E}_{\mathbf{F}} - 4k_x \boldsymbol{\varpi}_o^2 \boldsymbol{\varepsilon}_1 + \frac{1}{2I_x} (B_z m_y - B_y m_z) \tag{5.15}
$$

$$
\mathbf{E}_{\mathbf{Z}} = -3k_y \boldsymbol{\varpi}_o^2 \boldsymbol{\varepsilon}_2 + \frac{1}{2I_y} (\boldsymbol{B}_x \boldsymbol{m}_z - \boldsymbol{B}_z \boldsymbol{m}_x) \tag{5.16}
$$

$$
\mathbf{E} = -(1 - k_z)\boldsymbol{\varpi}_o \mathbf{E} + k_z \boldsymbol{\varpi}_o^2 \mathbf{E}_3 + \frac{1}{2I_z} (B_y m_x - B_x m_y) \tag{5.17}
$$

Onde;

$$
k_x = \frac{I_y - I_z}{I_x} \tag{5.18}
$$

$$
k_y = \frac{I_x - I_z}{I_y} \tag{5.19}
$$

$$
k_z = \frac{I_y - I_x}{I_z} \tag{5.20}
$$

Introduzindo o vetor de estado *x* e o vetor dos torques *u*;

$$
x = \begin{bmatrix} \varepsilon_1 & \varepsilon_2 & \varepsilon_2 & \varepsilon_3 & \varepsilon_3 \end{bmatrix} \tag{5.21}
$$

$$
u = [m_x \quad m_y \quad m_z]
$$
 (5.22)

O modelo pode ser escrito como:

$$
\mathbf{x}(t) = A \ \mathbf{x}(t) + B(t) \ \mathbf{u}(t) \tag{5.23}
$$

Onde as matrizes *A* e *B* são:

$$
A = \begin{bmatrix} 0 & 1 & 0 & 0 & 0 & 0 \\ -4k_x \overline{\sigma_o^2} & 0 & 0 & 0 & 0 & (1-k_x) \overline{\sigma_o} \\ 0 & 0 & 0 & 1 & 0 & 0 \\ 0 & 0 & -3k_y \overline{\sigma_o^2} & 0 & 0 & 0 \\ 0 & 0 & 0 & 0 & 0 & 1 \\ 0 & (k_z - 1) \overline{\sigma_o} & 0 & 0 - k_z \overline{\sigma_o^2} & 0 \end{bmatrix}
$$
(5.24)

$$
B(t) = \begin{bmatrix} 0 & 0 & 0 \\ 0 & \frac{1}{2I_x} B_z & -\frac{1}{2I_x} B_y \\ 0 & 0 & 0 & 0 \\ -\frac{1}{2I_y} B_z & 0 & \frac{1}{2I_y} B_x \\ 0 & 0 & 0 \\ \frac{1}{2I_x} B_y & -\frac{1}{2I_z} B_x & 0 \end{bmatrix}
$$
(5.25)

# **6. SIMULAÇÕES.**

### 6.1. TEOREMA DO LQR.

 O método consiste em calcular a matriz de ganho de controle por realimentação de estado. Vamos considerar agora o problema regulador ótimo que, dada a equação do sistema.

$$
\mathcal{X} = Ax = Bu
$$
  
 
$$
u = -Kx
$$
 (6.1)

Para minimizar o índice de desempenho.

$$
J = \int_0^\infty (x \cdot 2x + u \cdot ku) dt \tag{6.2}
$$

 Onde Q é uma matriz *Hermitiana* (Matriz com elementos complexos onde  $A^* = A$  ou  $a_{ij} = \overline{a_{ji}}$ . A matriz que satisfaz esta condição é chamada matriz *Hermitiana*. Uma matriz *Hermitiana* tem que ser quadrada e os elementos de sua diagonal principal devem ser reais) definida positiva ou real simétrica e R é uma matriz *Hermitiana* definida positiva ou real simétrica. As matrizes Q e R determinam a importância relativa do erro e o consumo dessa energia.

$$
\mathbf{R} = Ax - BKx = (A - BK)x \tag{6.3}
$$

 Supondo A-BK seja estável ou que os autovalores tenham partes reais negativas. Substituindo:

$$
J = \int_0^\infty \left( x \cdot Qx + K \cdot x \cdot RKx \right) dt \tag{6.4}
$$

$$
J = \int_0^\infty x^* (Q + K^* R K) x dt \tag{6.5}
$$

Fazendo:

$$
x^*(Q + K^*RK)x = -\frac{d(x^*Px)}{dt}
$$
\n(6.6)

 Onde P é uma matriz *Hermitiana* definida positiva ou simétrica real. Assim obtemos:

$$
x(Q+K*RK)x = -\mathfrak{K}^* Px - x*P\mathfrak{K} = -x*[(A-BK)*P + P(A-BK)]x
$$
(6.7)

 Comparando ambos os lados da ultima equações e notando que essa equação deve ser verdadeira, para qualquer que seja X, temos necessariamente:

$$
(A - BK)^* P + P(A - BK) = -(Q + K^* RK)
$$
\n(6.8)

 Pode-se provar que se A-B\*K for uma matriz estável, existirá uma matriz positiva P que satisfaça a equação. Portando o procedimento em determinar os elementos de P a partir da equação acima, e verificar se ela é definida positiva.

$$
J = \int_0^\infty x^* (Q + K^* R K) x dt = -x^* P x [\Big|_0^\infty = -x(\infty) P x(\infty) + x(0) P x(0)
$$
  
\n
$$
J = x(0) P x(0)
$$
\n(6.9)

 Para obtenção da solução do problema de controle ótimo, procedemos da seguinte maneira ao supor que r seja uma matriz Hermitiana definida positiva ou real, pode-se escrever:

$$
R = T^*T \tag{6.10}
$$

Onde T é uma matriz não singular, a equação pode ser escrita como:

$$
(A - KB)P + P(A - BK) + Q + K * T * TK = 0
$$
\n(6.11)

Que pode ser escrita como:

$$
A * P + PA + [TK - (T)^{-1}B * P] * [TK - (T)^{-1}B * P] - PBR^{-1}B * P + Q = 0
$$
\n(6.12)

A minimização de J em relação a K requer a minimização de:

$$
x * [TK - (T)^{-1}B * P][TK - (T)^{-1}B * P]x \tag{6.13}
$$

 Em relação a K como essa ultima é não negativa o mínimo ocorre quando ele é zero ou quando:

$$
TK = (T)^{-1}B \cdot P \tag{6.14}
$$

Portando:

$$
K = T^{-1}(T)^{-1}B^*P = R^{-1}B^*P
$$
\n(6.15)

 Então fornece a matriz K. Assim a lei ótima do problema de controle quadrático se conclui.

### 6.2. SIMULACOES EM MATLAB 6.5.

 Com a intenção de definir quais os melhores valores de Q e R que são a importância relativa de erro, foram feitas varias simulações e esses valores serão definidos por comparação.

 Dados utilizados com referencia ao trabalho NCUBE Attitude Control (Kjell Magne Fauske, 2002).

- Para os momentos de inércia foram considerados os seguintes valores.

$$
I_x = 0.0621 \text{ kgm}^2
$$
  

$$
I_y = 0.0606 \text{ kgm}^2
$$
  

$$
I_z = 0.0031 \text{ kgm}^2
$$

- Para a velocidade angular da Terra.

$$
\omega_o = 7.2921159 \times 10^{-5} \frac{rad}{s}
$$

-O campo magnético da Terra foi considerado em um ponto arbitrário.

$$
B_x = 1 \times 10^{-5}
$$
  
\n
$$
B_y = 3 \times 10^{-5}
$$
  
\n
$$
B_z = 4.5 \times 10^{-5}
$$

6.3. GRAFICOS.

 Abaixo foram plotados gráficos variando Q e R em um intervalo de tempo constante igual 1000 s.

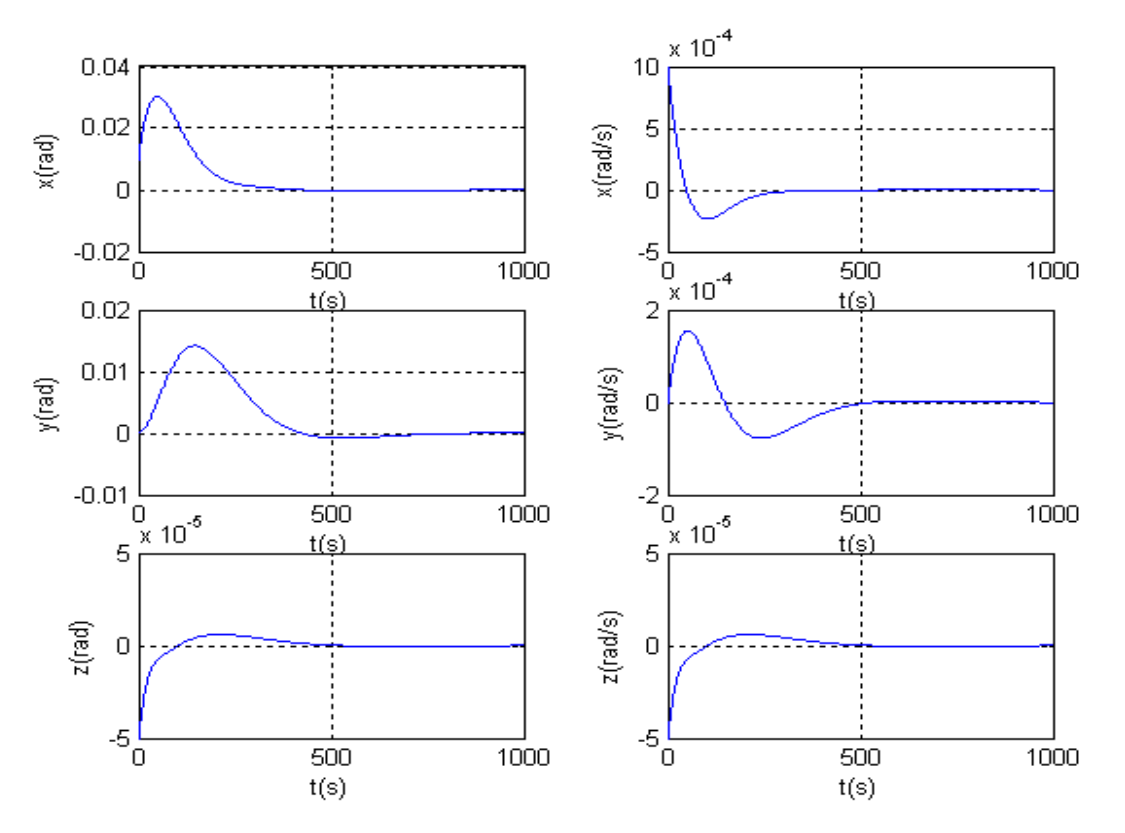

Figura  $6.1$  – Comportamento do estados para Q =1 e R =1.

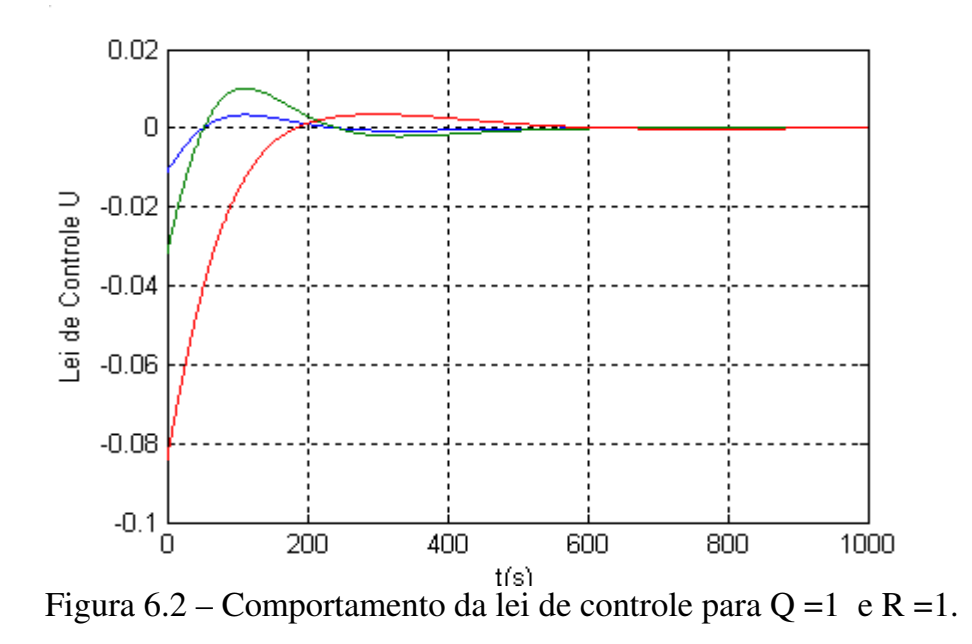

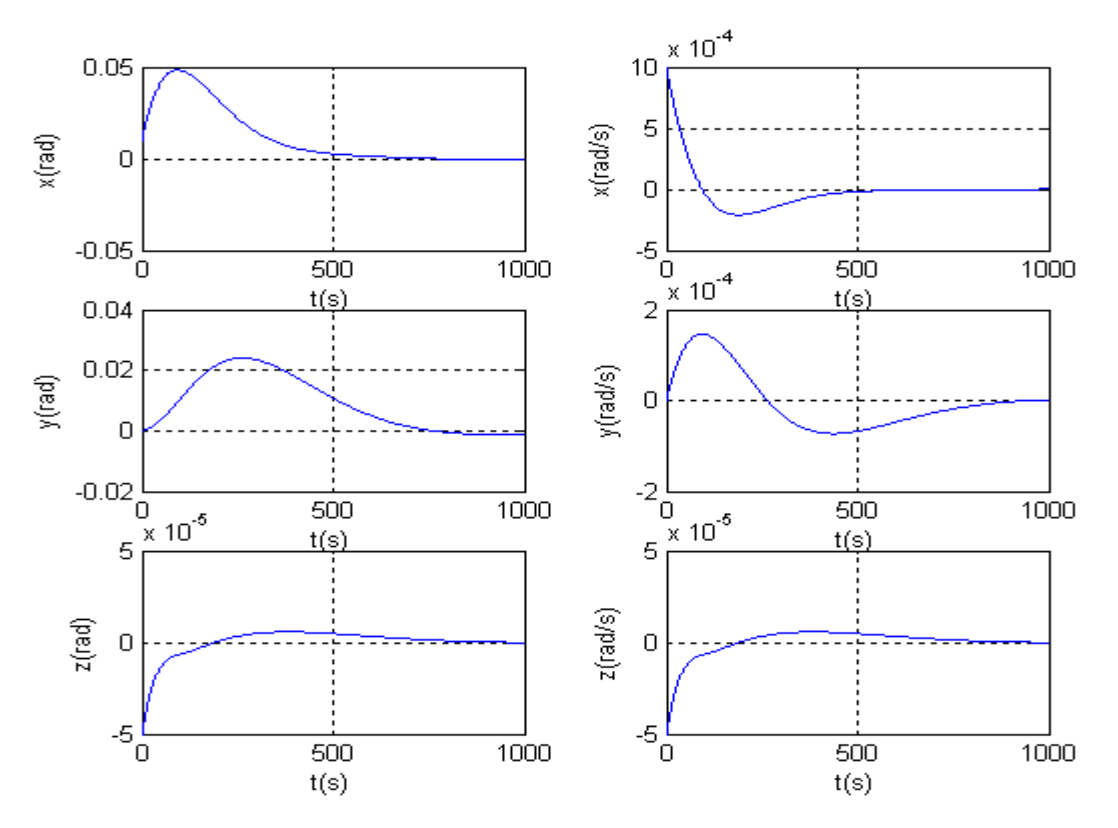

Figura  $6.3$  – Comportamento do estados para Q =1 e R =10.

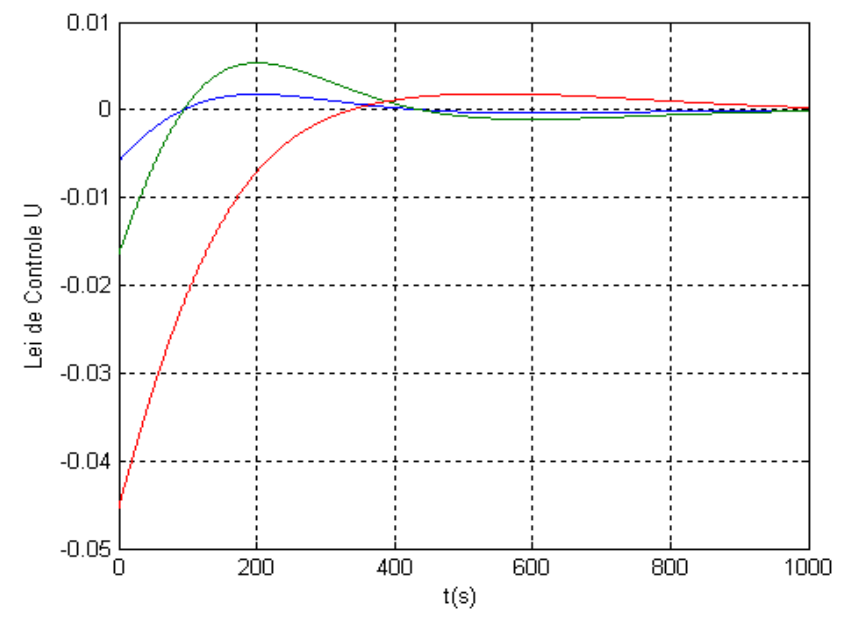

Figura 6.4 – Comportamento da lei de controle para Q =1 e R =10.

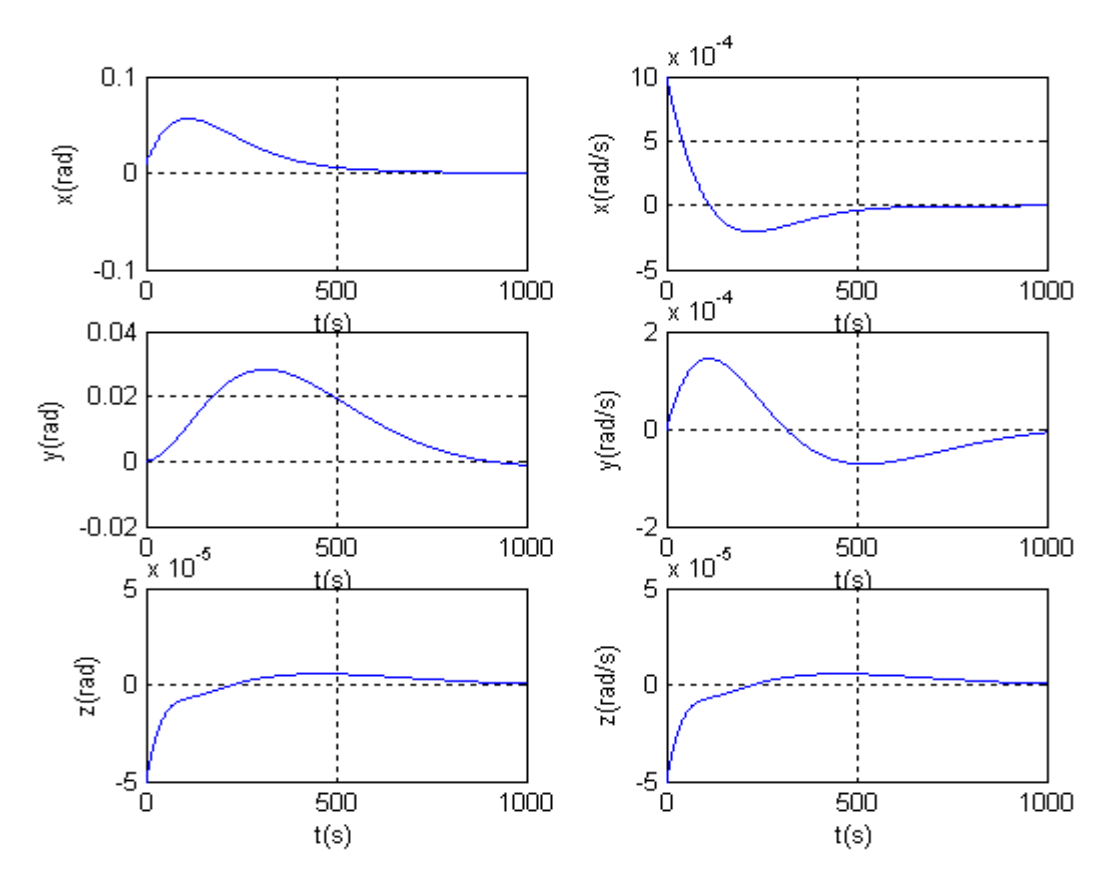

Figura 6.5 – Comportamento do estados para Q =1 e R =20.

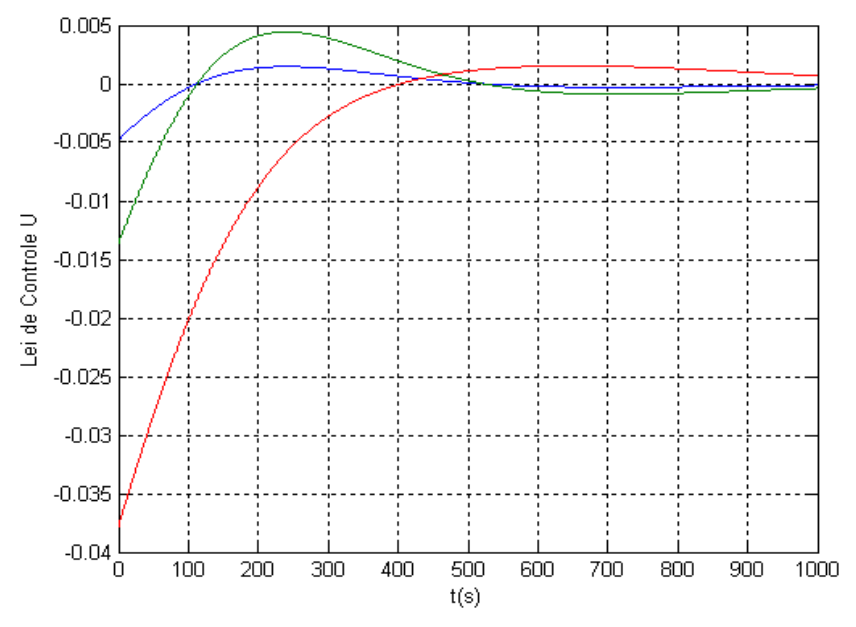

Figura 6.6 – Comportamento da lei de controle para Q =1 e R =20.

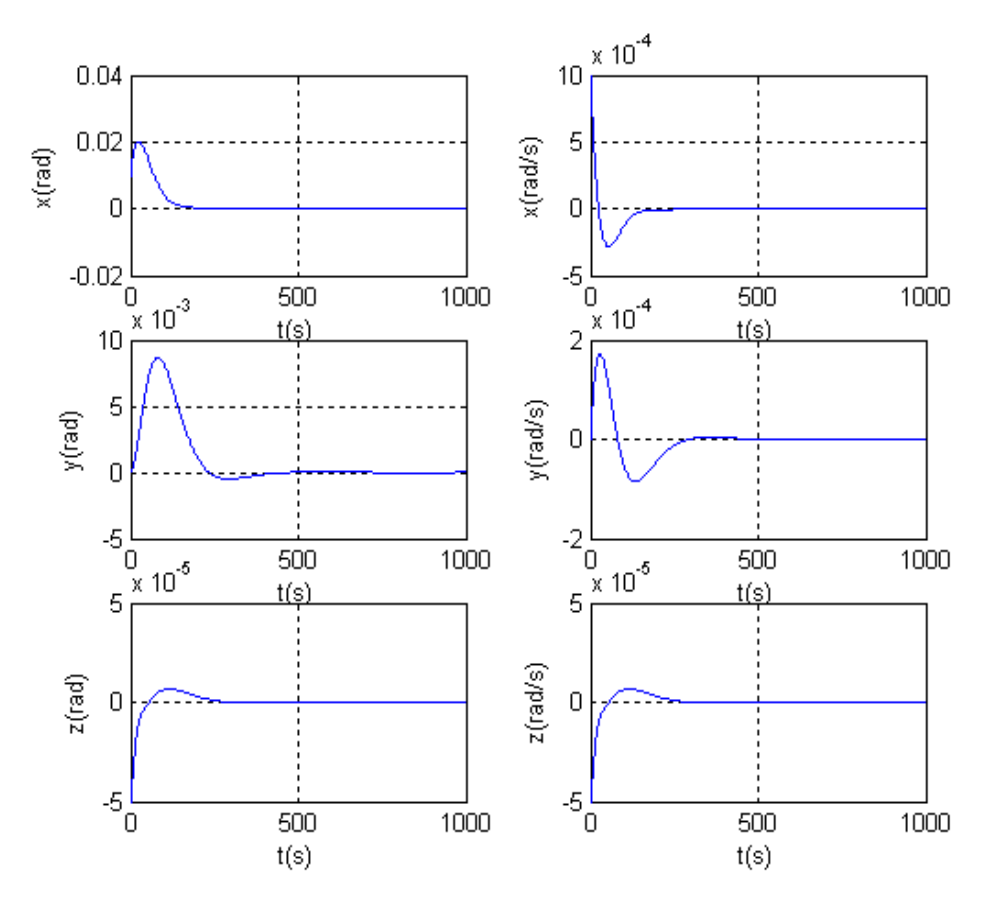

Figura  $6.7$  – Comportamento do estados para  $Q = 10$  e R = 1.

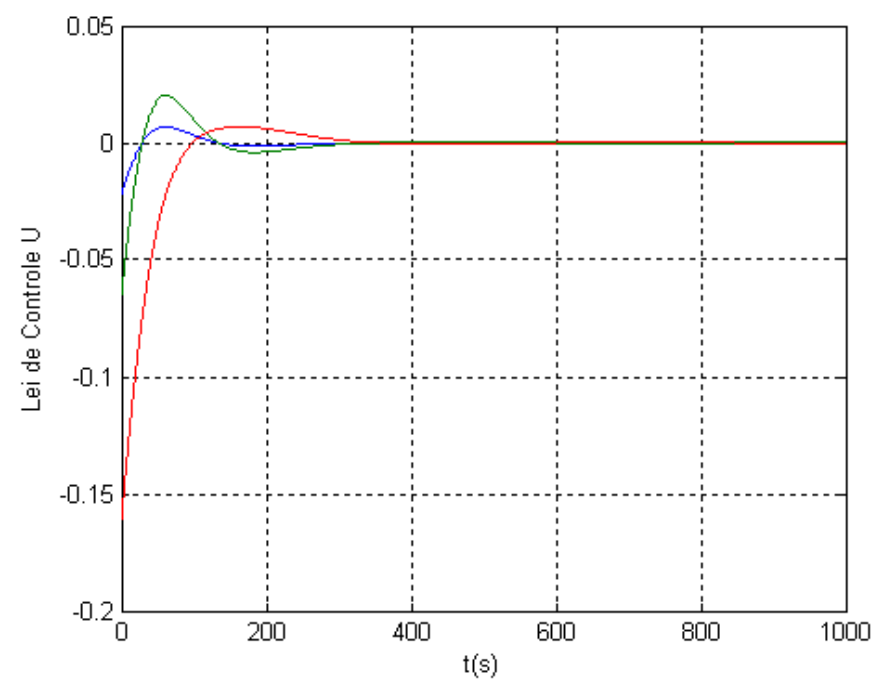

Figura 6.8 – Comportamento da lei de controle para Q =10 e R =1.

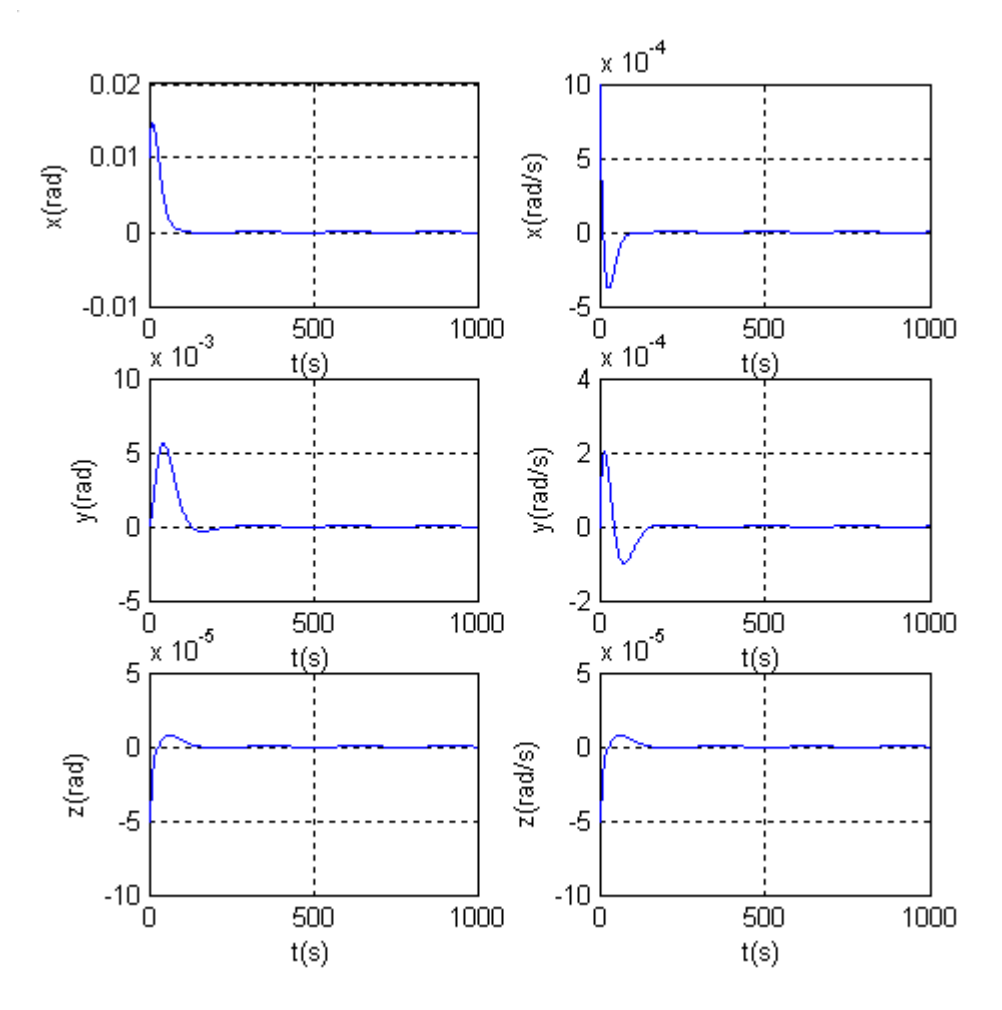

Figura 6.9 – Comportamento do estados para Q =100 e R =1.

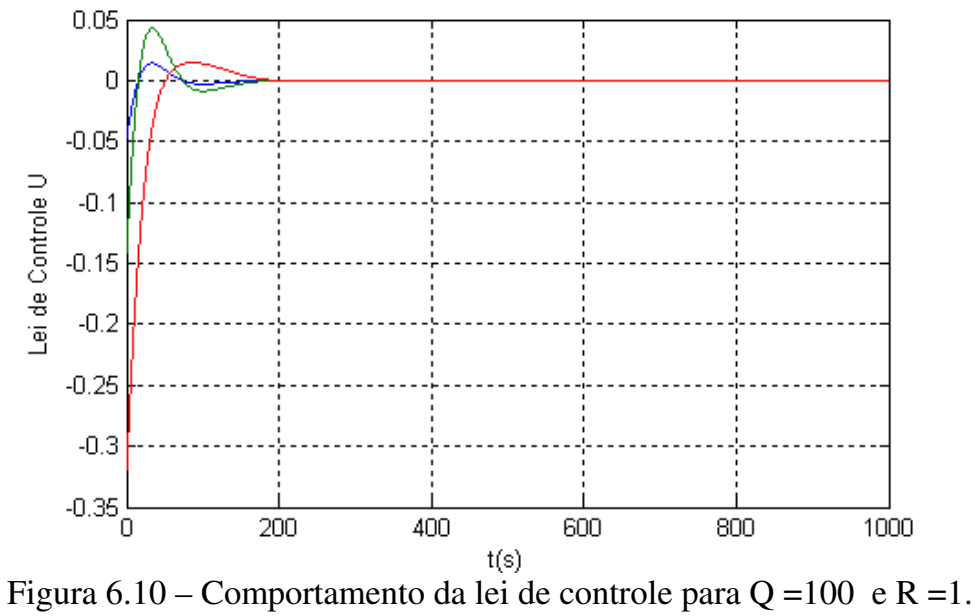

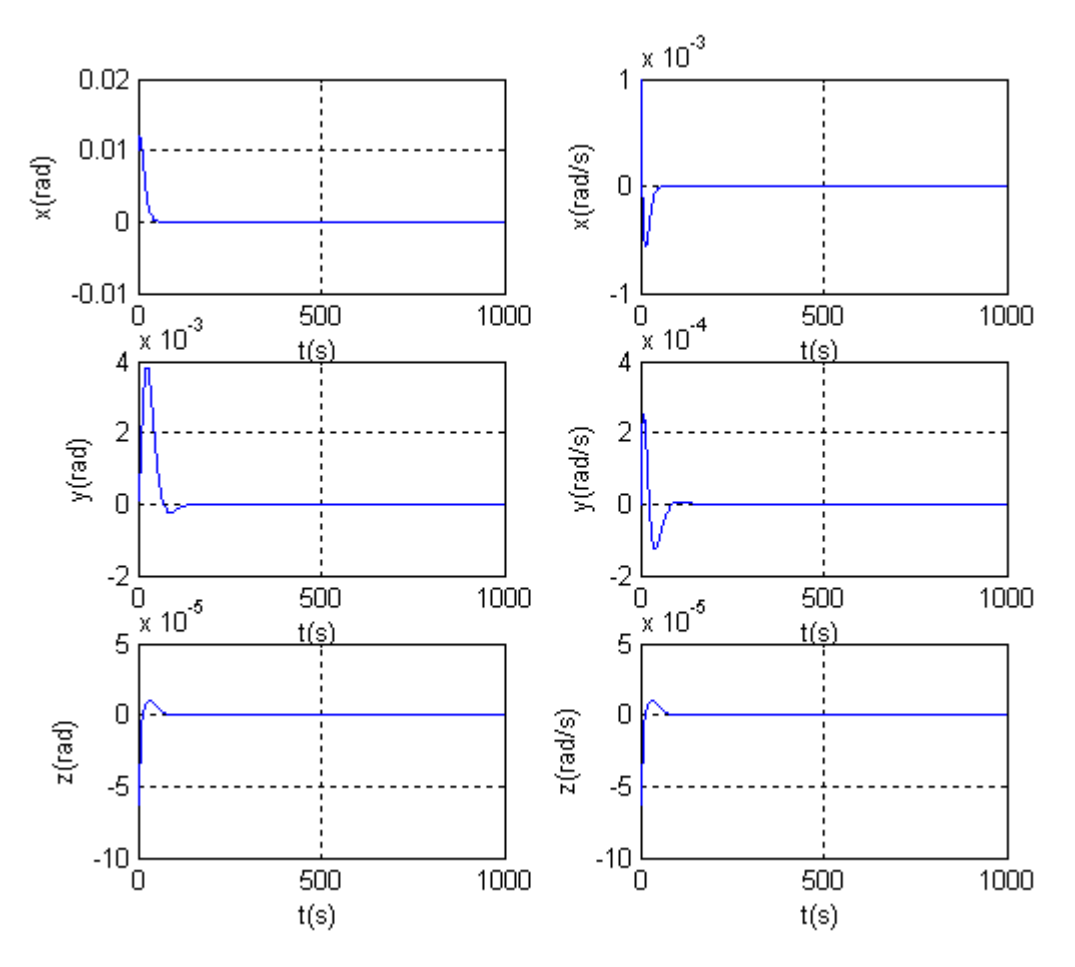

Figura  $6.11$  – Comportamento do estados para Q =1000 e R =1.

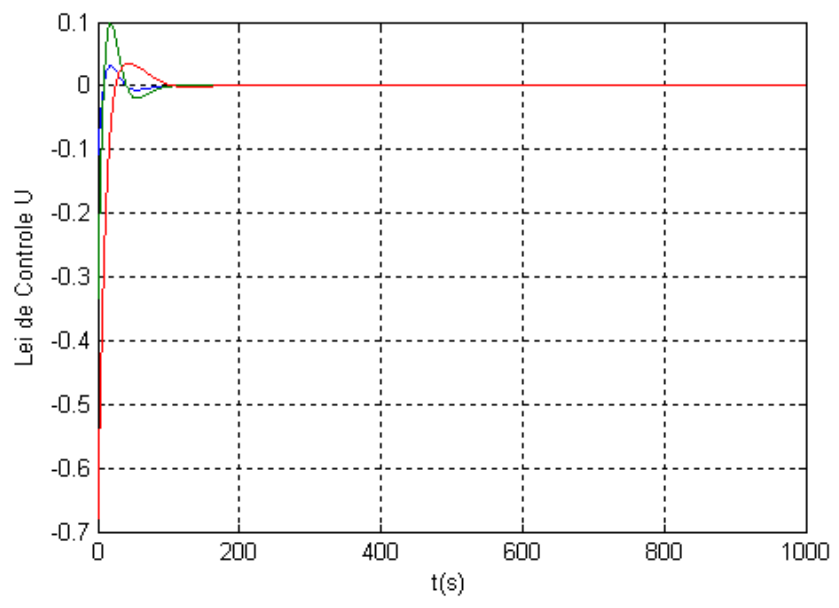

Figura 6.12 – Comportamento da lei de controle para Q =1000 e R =1.

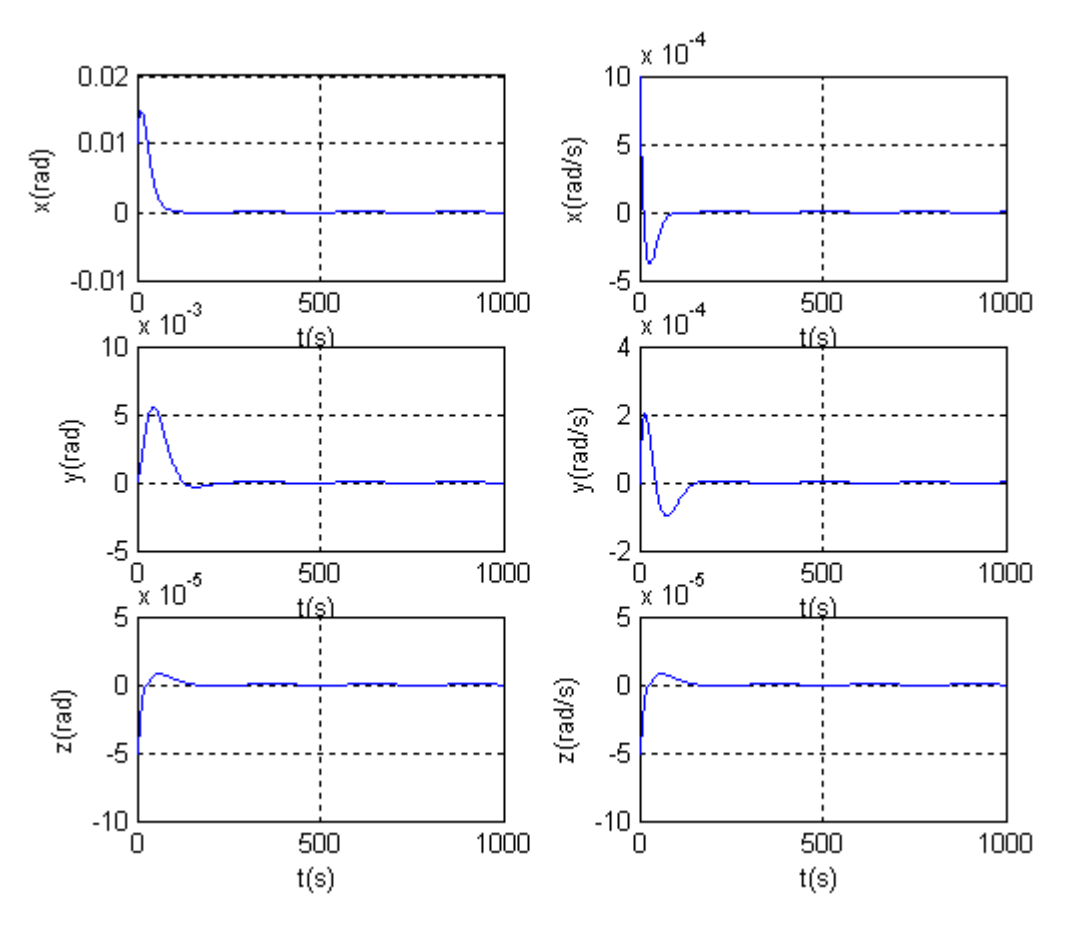

Figura  $6.13$  – Comportamento do estados para Q =1000 e R =10.

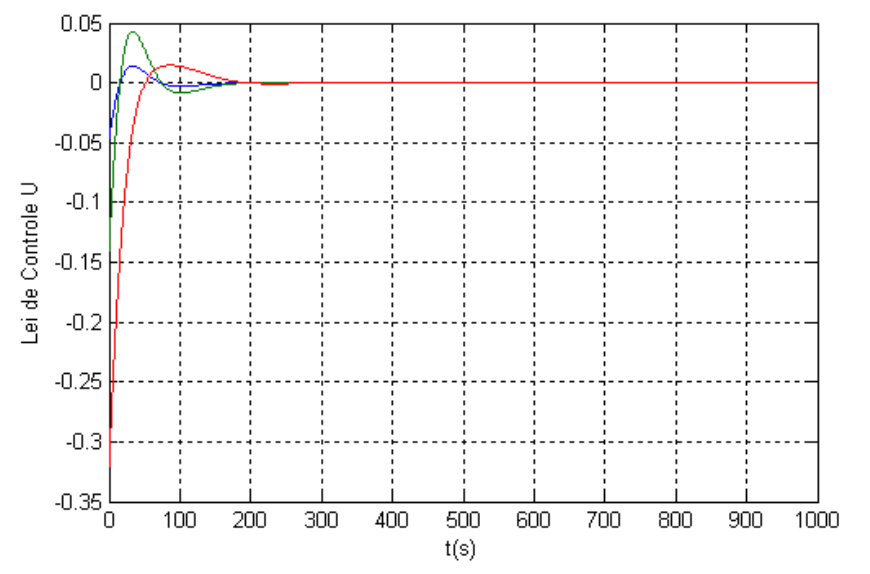

Figura 6.14 – Comportamento da lei de controle para Q =1000 e R =10.

# **7. CONCLUSÃO.**

Este trabalho inicialmente mostra os aspectos básicos da dinâmica de um satélite rígido de pequeno porte (nanosatélite), com controle de atitude baseado na iteração do campo magnético gerado por três bobinas com o campo magnético da Terra.

 O estudo se baseou no projeto norueguês do nCube (*Kjell Magne Fauske*, 2002), no qual é descrita a modelagem do satélite, incluindo a cinemática, a dinâmica e os atuadores, além dos torques externos, dentre estes o torque gravitacional da Terra, os quais interferem na determinação e no controle de atitude e órbita do satélite.

 Os conceitos matemáticos básicos associados à dinâmica e ao controle de sistemas espaciais são apresentados de uma forma resumida, mas permite compreender sem dificuldades o processo de derivação e linearização das equações de movimento do satélite.

 Através dos resultados obtidos com o estudo da dinâmica e do sistema de controle é possível determinar que tipo de sensores é mais apropriado para o satélite, confrontando-se o espaço útil existente no satélite e as restrições de orçamento do projeto.

 Os resultados mostraram inicialmente, a possível necessidade da utilização de sensores de velocidade angulares e inerciais em conjunção com a implementação de um filtro Kalman para estimar estados não disponíveis e assim aumentar o desempenho do sistema de controle de atitude.

Além disso, também foi possível verificar que o sistema de determinação de atitude (DAS) para um nanosatélite pode ser baseado em componentes relativamente barato, existente no mercado, como magnetômetros, bobinas magnéticas e sensores solares; e em simples, mas confiáveis, algoritmos de determinação de atitude, que podem propiciar um aumento na vida útil da missão.

### **BIBLIOGRAFIA**.

Ogata, Katsuhiko (2003). Engenharia de controle moderno. Prentice-Hall, 4º edição.

Ogata, Katsuhiko (1996). Projeto de Sistemas Lineares de Controle com Matlab, Prentice Hall, 4º edição.

Kjell Magne Fauske (2002). NCUBE Attitude Control. Department of engineering cybernetics.

 Eli Jerpseth Øverby (2004). Attitude control for the Norwegian student satellite nCube. Norwegian University of Science and Technology. Department of Engineering Cybernetics.

 Kristian Svartveit (2003). Attitude determination of the NCUBE satellite. Norwegian University of Science and Technology. Department of Engineering Cybernetics.

 Gonçalves, Maria Lucia (2006). Quaterniões: Calculo numerico e simbologico. Universidade do Minho, escola de ciências.

 Gilberto Arantes Júnior (2005). Estudo comparativo de técnicas de controle de attiude em três eixos para satélites artificiais. INPE.